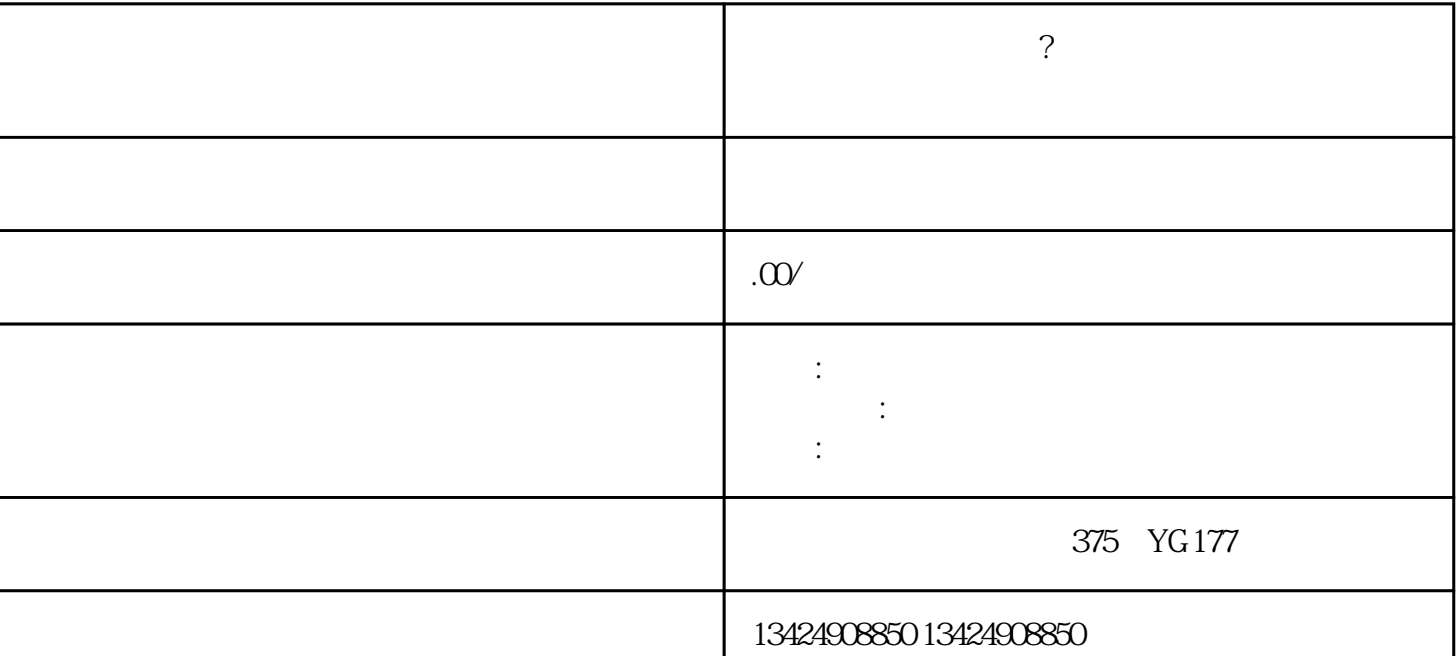

 $\alpha$  , and  $\beta$ 

1. 登录微信公众平台

 $\overline{3}$ 

 $2\overline{a}$ 

 $1.$ 

2. 创建小程序  $\frac{1}{\sqrt{2}}$ 

 $3$ 

 $4.$  $\frac{u}{v}$  , where  $\frac{u}{v}$  , where  $\frac{u}{v}$  , where  $\frac{u}{v}$ 

- 税金:我们提供包税服务,让您无需为繁琐的税务问题烦恼。 - 价格:我们的价格面议,以确保为每一位客户提供合适的方案。

- 服务:我们提供全程一对一服务,团队为您解答问题、提供支持。 - 服务项目:我们的服务项目包括视频号入驻、小店开店等,满足您的各种需求。 - 周期:视频号入驻一般在7天左右完成,快速高效。

- 品牌:海口忭导作为行业内的品牌,我们以、可靠的形象赢得了客户的信赖。 1. 问:为什么要开通微信视频号?

 $2.$ 

 $3 \cdot$ 

 $\sim$  2

0 2

第二步:点击左下角【视频号】—【视频号接入】

a  $\alpha$ b  $\blacksquare$  $300$ 

 $\infty$ 

第三步:【视频号】—【商品管理】—【添加商品】